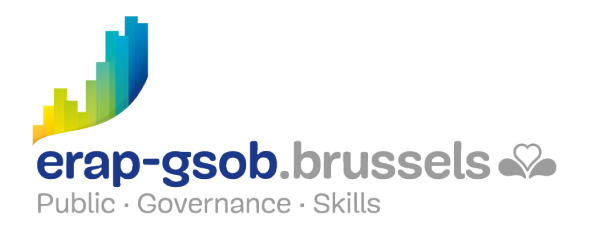

## WORD - STYLES, LONGS DOCUMENTS ET TABLES DES MATIERES

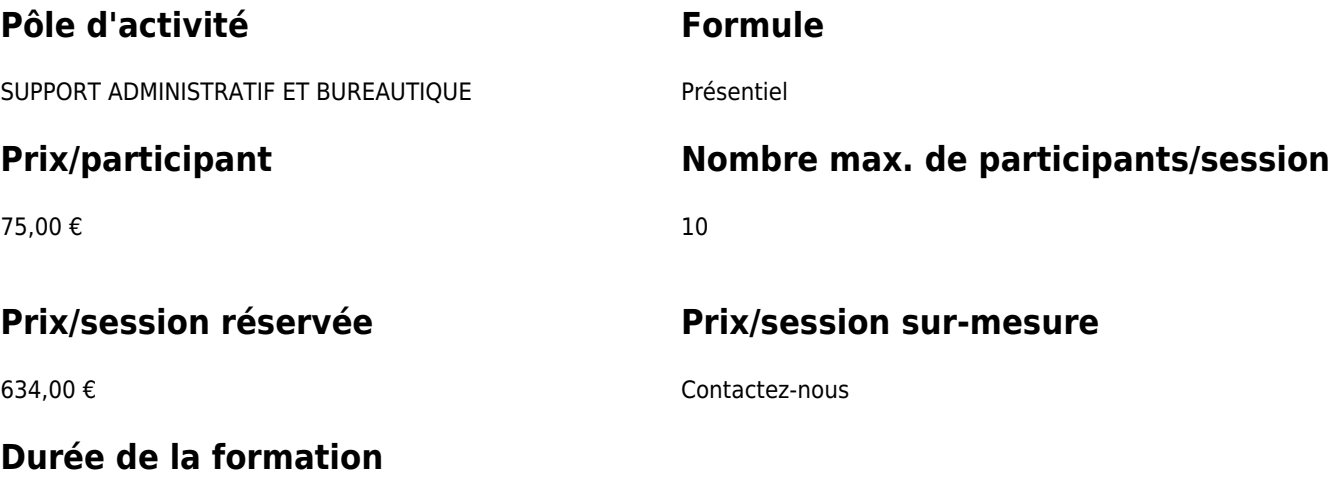

1 jour (8h30 à 16h30)

### **Personne de contact**

Patrick GILET Gestionnaire de dossiers clients - Gestionnaire IT

pgilet@erap-gsob.brussels

# **Détail de la formation**

#### **Objectifs**

L'objectif de la formation est d'approfondir les connaissances des participants quant à l'utilisation du logiciel Word, et ce afin de réaliser/organiser leurs activités de manière plus efficace et/ou gagner du temps.

#### **Public cible**

La formation est accessible aux agents en fonction dans les administrations communales, les CPAS, les zones de police, et

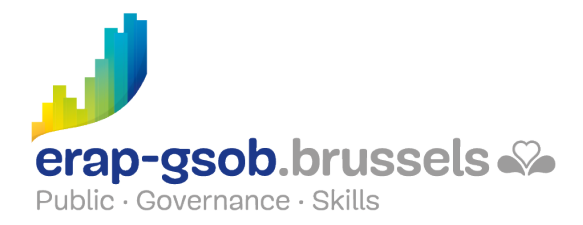

les organismes régionaux et para-régionaux de la Région de Bruxelles-capitale, ainsi qu'aux membres des cabinets ministériels de la RBC.

Plus spécifiquement, la formation est destinée aux agents qui veulent produire des longs documents, en formater le style, les signets, créer plans et notes, et toute forme de tables.

### **Méthodes pédagogiques**

Les méthodes pédagogiques mobilisées s'appuieront sur les éléments suivants :

- Des apports théoriques ;
- Des exercices concrets et diversifiés, adaptés au niveau et aux besoins des participants ;
- Des applications ou mises en situation inspirées de la réalité de terrain ;
- Des exercices portant sur une fonctionnalité précise du logiciel et des exercices globaux ;
- Des espaces de questions-réponses ;
- La distribution d'un support didactique complet

#### **Contenu**

- Comprendre la notion de style et son intérêt pour les longs documents
- Tour d'horizon
- Styles et jeux de styles
	- Comprendre le fonctionnement des styles
	- Diviser les styles en 3 catégories : hiérarchiques (Titres), rapides comme « Accentuation » et spécifiques aux longs documents comme les « TM » ou « Notes de bas de page »
	- Utiliser les styles existants
	- Modifier un style existant
	- Créer un style
	- o Créer un style de liste
	- o Sélectionner les textes possédant le même style
	- Annuler l'application d'un style
	- Gérer les styles
- Exercices
	- Exercice Styles
	- Exercice Styles Rapides
	- Exercice « un vieux document » (si le niveau des participants le permet)
- Les jeux de styles
	- Changer le jeu de styles
	- Enregistrer un nouveau jeu de styles
	- Modifier les Polices du style
- Importer des styles

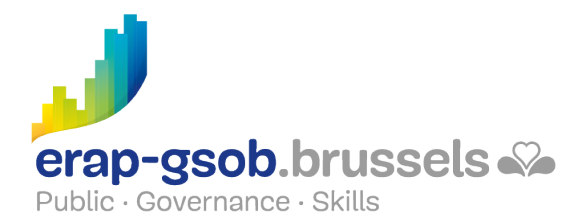

- Depuis un autre document
- o Passer les styles entre documents
- Création de différents types de renvoi dans un document. Créer un plan grâce aux listes hiérarchisées
- Notes et signets
	- o Créer des notes de bas de page et des notes de fin de document
	- Gérer les notes existantes
	- Transformer une note de bas de page en note de fin et inversement
	- Travailler avec des signets
	- Créer des renvois
	- Mise à jour de renvois
- Exercice Notes de Bas de page
- $\bullet$  Plans
	- Créer un plan en utilisant les styles prédéfinis
	- Attribuer un niveau hiérarchique à un paragraphe
	- Exploiter le plan d'un document
	- Utiliser le volet Navigation
	- Numéroter les titres
	- Personnaliser la numérotation des titres du plan
- Exercices
- Les longs documents / table des matières / index / tables de référence
- Table des matières
	- Questions/réponses : Qui a déjà dû créer une table des matières, en quelle(s) circonstance(s)
	- Construire une table des matières
	- Mettre à jour une table des matières
	- Modifier les styles de la table des matières
	- Enregistrer une table des matières
- Exercice TdM
- **Les autres tables** 
	- Créer un index
	- Mettre à jour une table d'index
	- Créer une table des illustrations
	- Créer une table des références
	- Créer une bibliographie (si le niveau des participants le permet)
- Exercices
- Pour les très grands documents
	- Gérer les sources Documents maîtres
	- Créer un document maître
	- Utiliser un document maître
	- Exercices récapitulatifs

#### **Disponibilité au catalogue**

Disponibilité (sous réserve d'inscriptions suffisantes) et conditions garanties jusqu'au 02 novembre 2024.